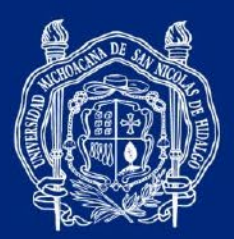

# **BACHILLERATO NICOLAITA MANUAL DE LABORATORIO**

"Física IV"

**CONSEJO DE ACADEMIA** 

**DE FÍSICA**

Coordinación General de la División del Bachillerato de la UMSNH

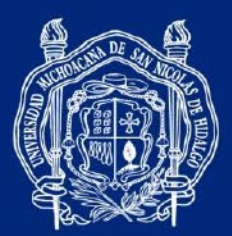

FÍSICA IV Manual de Prácticas de Laboratorio

**Edición** Javier Humberto Mares Arcila Pablo Abraham Tea Ruiz

Revisión Técnica Consejo de Academia de Física del Bachillerato Nicolaita

©UNIVERSIDAD MICHOACANA DE SAN NICOLÁS DE HIDALGO Santiago Tapia 403, Centro, C.P. 58000, Morelia, Michoacán.

Morelia, Michoacán, febrero de 2024.

Coordinación General de la División del Bachillerato de la UMSNH

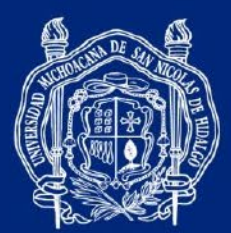

CONSEJO DE ACADEMIA DE FÍSICA DEL BACHILLERATO NICOLAITA

ING. JOSÉ LUIS MONTAÑO LÓPEZ Colegio Primitivo y Nacional de San Nicolás de Hidalgo

ING. JOSÉ LUIS SOTO ZARAGOZA Escuela Preparatoria "Ing. Pascual Ortiz Rubio"

DR. JOAQUIN ESTEVEZ DELGADO Escuela Preparatoria "José Ma. Morelos y Pavón"

L.F.M. HEROLINA GUZMÁN CRUZ Escuela Preparatoria "Isaac Arriaga"

ING. ELÍ TELLO DÍAZ Escuela Preparatoria "Melchor Ocampo"

ING. RUBÉN TORRES FLORES Escuela Preparatoria "Lic. Eduardo Ruiz"

M.T.E. JULIO CESAR MENDOZA ROJAS Escuela Preparatoria "Gral. Lázaro Cárdenas"

Coordinación General de la División del Bachillerato de la UMSNH

ÍNDICE

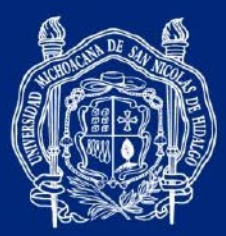

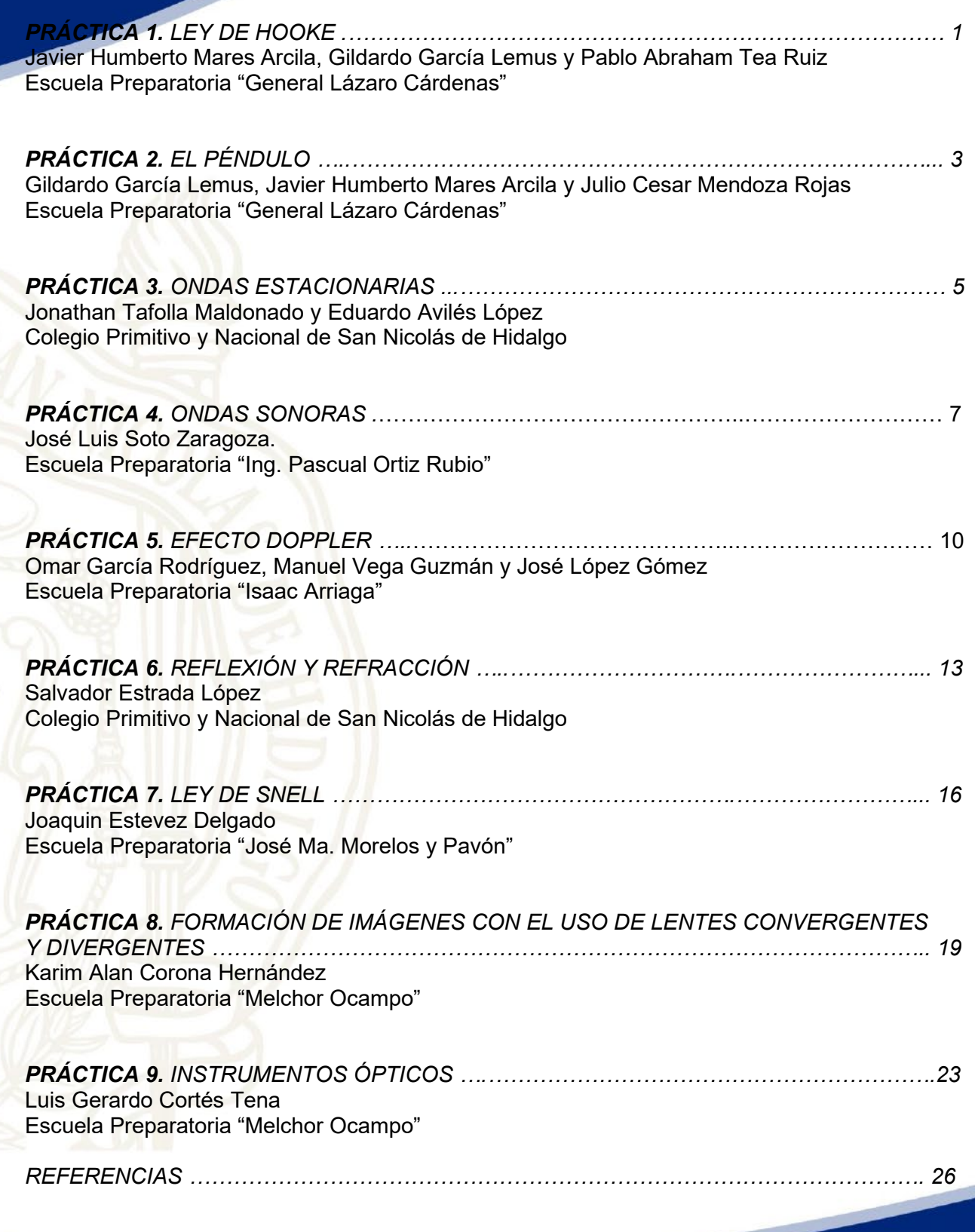

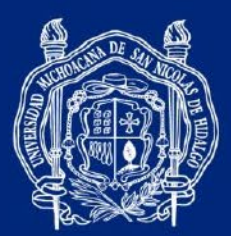

> **PRÁCTICA 1** *LEY DE HOOKE*

## PROPÓSITOS DE APRENDIZAJE

- Encuentra la constante de elasticidad de un resorte a través de la experimentación.
- Determina la relación entre la fuerza que se ejerce sobre un cuerpo elástico (resorte) y la elongación que experimenta.

## MATERIAL Y EQUIPO

Cantidad Descripción 1 Resortes varios 1 Masas varias 1 Soporte universal 1 Regla/Vernier **Balanza** Celular con aplicación de GeoGebra

# **ACTIVIDADES**

1. Suspenda el resorte del soporte universal y mida la longitud inicial. Posteriormente en el extremo inferior del resorte suspenda una masa y mida la longitud final del mismo. Cambie la masa en 5 ocasiones sin superar el límite de elongación y complete la siguiente tabla:

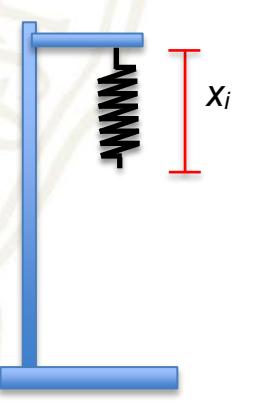

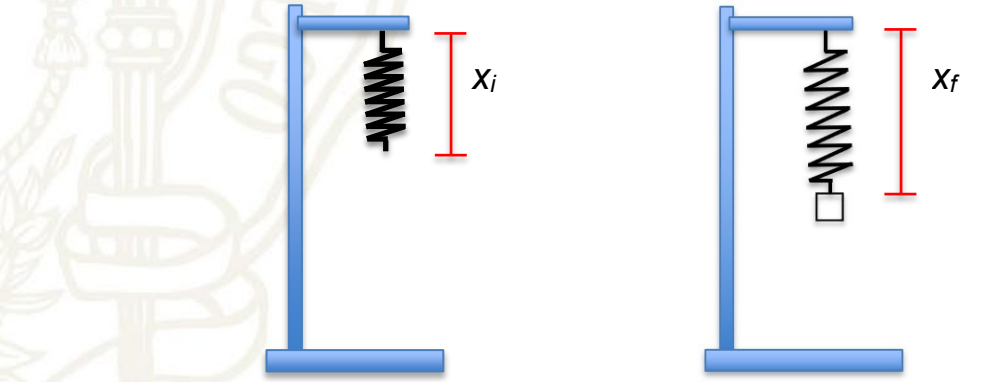

El estiramiento del resorte corresponde a:

 $\Delta X = X_f - X_i$ 

Coordinación General de la División del Bachillerato de la UMSNH

#HumanistaPorSiempre

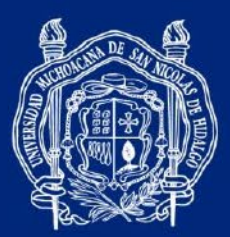

1.1. Determine la masa en kilogramos, la longitud de estiramiento en metros y complete las columnas que se indican en la tabla:

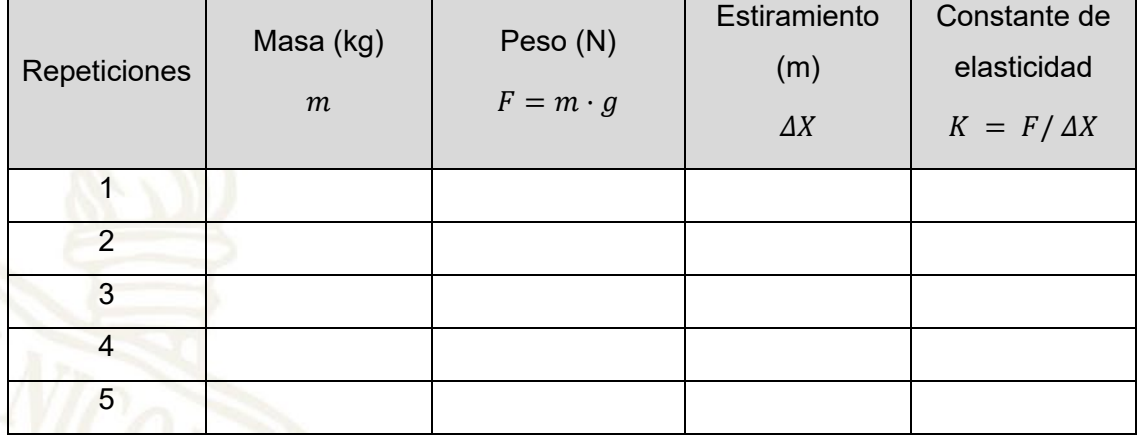

- 1.2. ¿Qué sucede con  $\Delta X$  al aumentar F?
- 1.3. ¿Qué indica la quinta columna de la tabla anterior?
- 1.4. Encuentre la media aritmética de los valores de la quinta columna.
- 1.5. Utilizando la aplicación de GeoGebra para el celular, tabule y realice un ajuste lineal.
- 1.6. ¿Cómo es la ecuación de la gráfica que se obtiene?
- 1.7. ¿Qué relación encuentra con la pendiente de la recta? ¿Se parece alguno de los datos que se determinaron?
- 1.8. ¿Qué se puede concluir de este experimento?

Coordinación General de la División del Bachillerato de la UMSNH

#HumanistaPorSiempre

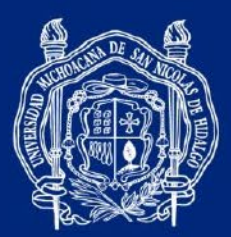

> **PRÁCTICA 2** *EL PÉNDULO*

## PROPÓSITOS DE APRENDIZAJE

- Observa físicamente las características de un péndulo simple.
- Investiga las reglas y leyes de este fenómeno.
- Determina la frecuencia y el periodo a partir de medidas experimentales.

## MATERIAL Y EQUIPO

- Cantidad Descripción
	- 1 Soporte universal y transportador
	- 1 Hilo
	- 1 Regla
	- 1 Balanza
	- 1 Cronómetro
	- 2 Masas de diferentes magnitudes

## **ACTIVIDADES**

1. Monte el arreglo experimental, formado por un hilo de cierta longitud atado de uno de sus extremos a un punto fijo del soporte universal y en el otro a una masa.

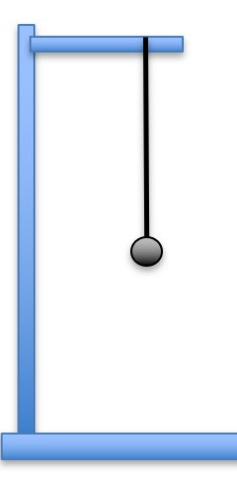

- 1.1. Utilice dos cuerpos de masa distinta  $m_1$  y  $m_2$ .
- 1.2. Amarre la masa  $m_1$  a un hilo de manera que tenga una longitud de 20 cm.

Coordinación General de la División del Bachillerato de la UMSNH

## #HumanistaPorSiempre

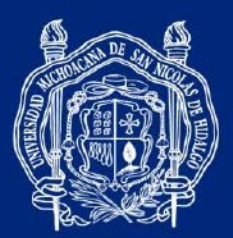

1.3. Haga oscilar la masa con un ángulo inicial de 30° respecto a la vertical. Este arreglo es lo que se conoce como péndulo.

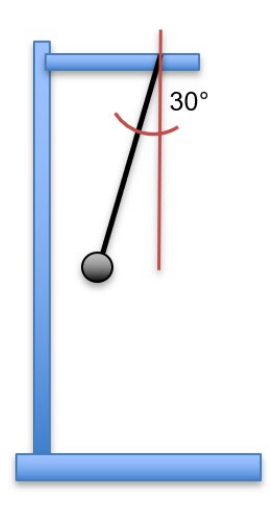

- 1.4. Complete la tabla con cada uno de datos que se indican, determinando la frecuencia y el periodo en todos los casos.
- 1.5. Obtenga el periodo de manera teórica por medio de la fórmula:  $T = 2\pi \sqrt{\frac{L}{g}}$

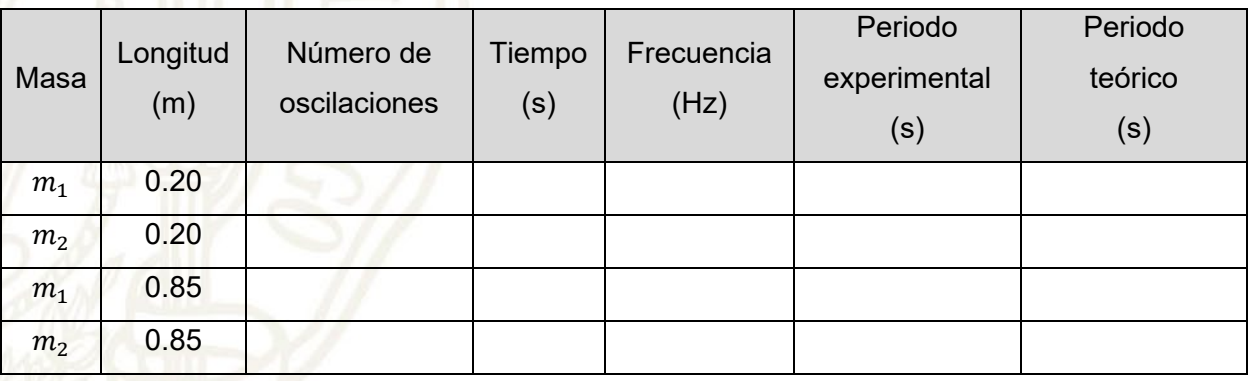

1.6. Comparando resultados, ¿qué puede concluir con respecto a los valores del periodo experimental y teórico?

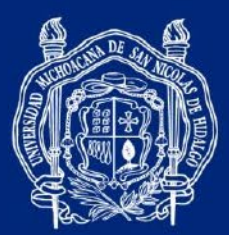

## **PRÁCTICA 3** *ONDAS ESTACIONARIAS*

## PROPÓSITOS DE APRENDIZAJE

- Aprecia qué ocurre cuando dos ondas de la misma naturaleza interfieren entre sí.
- Observa el comportamiento de las ondas en un plano limitado.
- Aprende a calcular valores de las ondas.

## MATERIAL Y EQUIPO

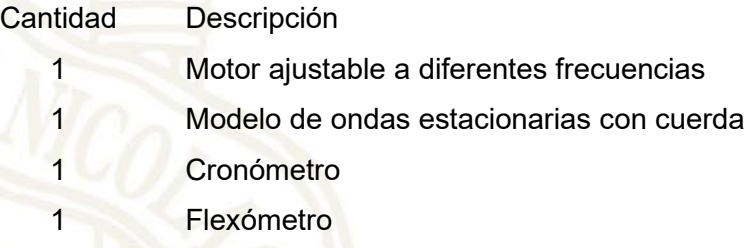

# **ACTIVIDADES**

1. Ajuste el modelo de ondas estacionarias con una separación de 25 cm. Ajuste el motor a una velocidad baja, posteriormente a una velocidad alta y observe el número de nodos que se forman.

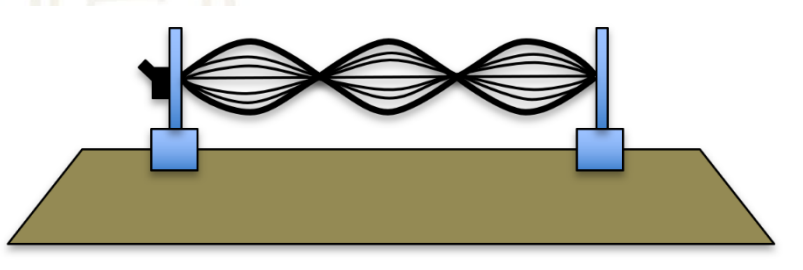

1.1. Complete la tabla de acuerdo con los datos.

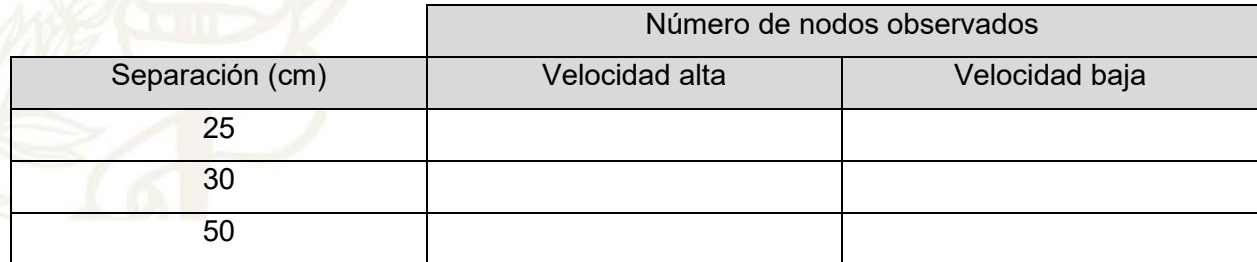

#HumanistaPorSiempre

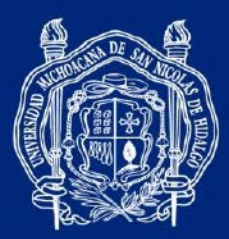

1.2. ¿Según lo que se puede observar, de qué depende la cantidad de nodos?

1.3. ¿Si quisiera tener un solo nodo en la onda, qué ajuste debe realizar?

Coordinación General de la División del Bachillerato de la UMSNH

#HumanistaPorSiempre

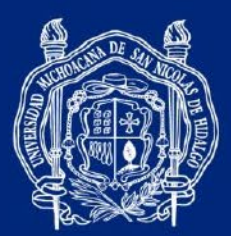

## **PRÁCTICA 4** *ONDAS SONORAS*

## PROPÓSITOS DE APRENDIZAJE

- Observa la diferencia de sonido con diferentes frecuencias.
- Comprueba los fenómenos de resonancia y pulsaciones.
- Demuestra la propagación del sonido en un medio.

## MATERIAL Y EQUIPO

Cantidad Descripción

- 1 Diapasón de 128 Hz, 256 Hz, 440 Hz
- 1 **Martillo de goma**
- 1 Campana de vacío
- 1 Bomba de extracción de aire
- 2 Diapasones de 440 Hz con caja de resonancia
- 1 Timbre
- 1 Interruptor
- 1 Fuente de voltaje
- 2 Cable de conexión tipo banana banana

## **ACTIVIDADES**

- 1. Sonido, vibración, resonancia y pulsaciones.
	- 1.1. Con el martillo de goma dé un golpe a cada diapasón de 128 Hz, 256 Hz y 440 Hz, con y sin caja de resonancia.

1.2. ¿Escucha alguna diferencia entre los sonidos?

Coordinación General de la División del Bachillerato de la UMSNH

#HumanistaPorSiempre

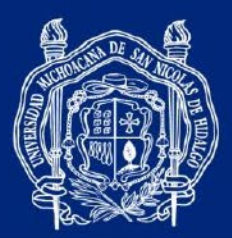

1.3.  $\lambda$ A qué se debe?

1.4. Vuelva a golpear con el martillo de goma los diapasones y toque cada uno con los dedos de la mano. ¿Siente alguna diferencia al tocar cada uno de ellos?

1.5. ¿A qué se debe?

- 2. Resonancia y pulsaciones.
	- 2.1. Los diapasones de 440 Hz con caja de resonancia y sin corredera, colóquelos sobre la mesa a una distancia uno de otro de 30 cm con los extremos abiertos frente a frente, dé un golpe a uno de los diapasones y después de unos segundos anule las vibraciones con la mano del que golpeó.

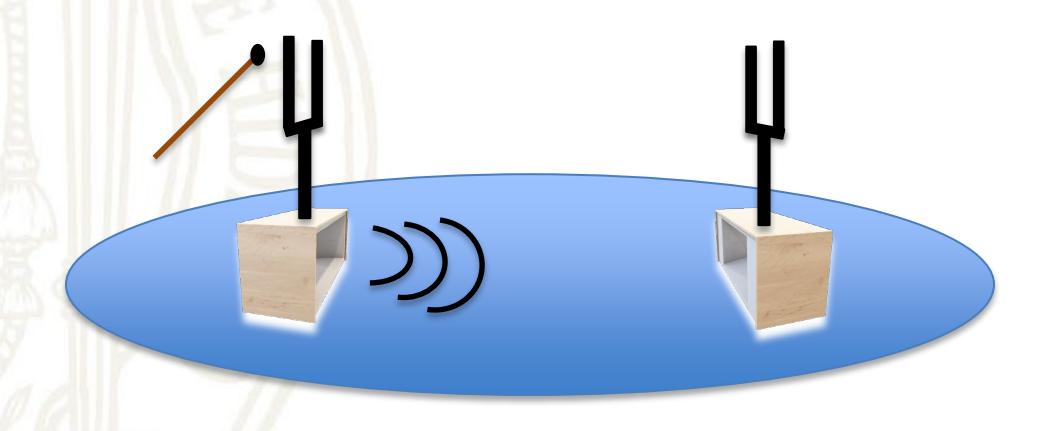

- 2.2. ¿Qué sucede con el otro diapasón?
- 2.3. ¿Cómo se llama este fenómeno?
- 2.4. ¿Qué factores lo determinan?

Coordinación General de la División del Bachillerato de la UMSNH

#HumanistaPorSiempre

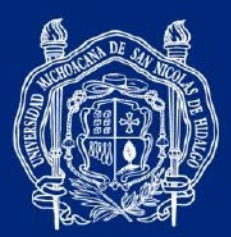

- 2.5. Coloque los diapasones uno delante de otro con los extremos cerrados frente a frente, dé un golpe a uno y después al otro de manera que sus sonidos se sobrepongan. ¿Qué le ocurre a la intensidad del sonido?
- 2.6. Coloque la corredera en la parte inferior de la rama de un diapasón, produzca sonidos en ambos diapasones y escuche. Posteriormente, suba la corredera respecto a la posición inicial y repita el paso anterior.
- 2.7. ¿Cómo es la intensidad del sonido resultante? (uniforme/no uniforme).
- 2.8. ¿Cómo se llama este fenómeno?
- 2.9. ¿A qué se debe?

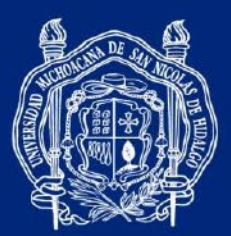

> **PRÁCTICA 5** *EFECTO DOPPLER*

## PROPÓSITOS DE APRENDIZAJE

- Identifica las características del efecto Doppler.
- Comprende el fenómeno del efecto Doppler en la vida cotidiana.
- Reproduce y comprueba el comportamiento de la frecuencia aparente del sonido mediante el efecto Doppler.

#### MATERIAL Y EQUIPO

#### Cantidad Descripción

- 1 Aplicación "generador de frecuencias"
- 1 Cinta métrica
- 1 Cronómetro (celular)

#### **ACTIVIDADES**

- 1. Encienda la fuente generadora de sonido y manténgala timbrando.
	- 1.1. Con la cinta métrica mida una distancia de 10 metros.
	- 1.2. Dos personas se colocarán en cada extremo de la distancia medida.
	- 1.3. Una de ellas se encargará de portar consigo la sirena o la fuente generadora y tendrá que caminar desde un extremo hasta llegar con su otro(a) compañero(a) que servirá como punto de referencia.
	- 1.4. Una tercera persona se encontrará parada justo a la mitad de la distancia medida y usará el cronómetro para medir el tiempo en el que su primer(a) compañero(a) llega de un extremo a otro; a la vez servirá de espectador(a) para saber con qué intensidad se escucha el sonido desde que inicia su recorrido y percibir cómo cambia hasta llegar al otro extremo.

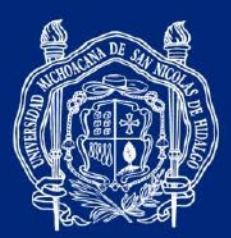

- 1.5. Repita el experimento, pero ahora lo hará la persona del extremo contrario y aumentando la velocidad respecto a la actividad anterior.
- 1.6. Posteriormente, repita la actividad cambiando la velocidad de la persona que lleva consigo la sirena. También aumente o disminuya la distancia a recorrer. Este experimento servirá para saber cómo cambia la intensidad del sonido de acuerdo con esas condiciones.
- 1.7. Por último, realice el experimento con las dos personas, pero cambiando de extremos para saber cómo perciben ellos(as) dos el sonido al ir en sentidos contrarios.
- 1.8. Haga las anotaciones correspondientes y explique qué fue lo que lograron percibir y, si es que hubo cambios, a qué se debe.

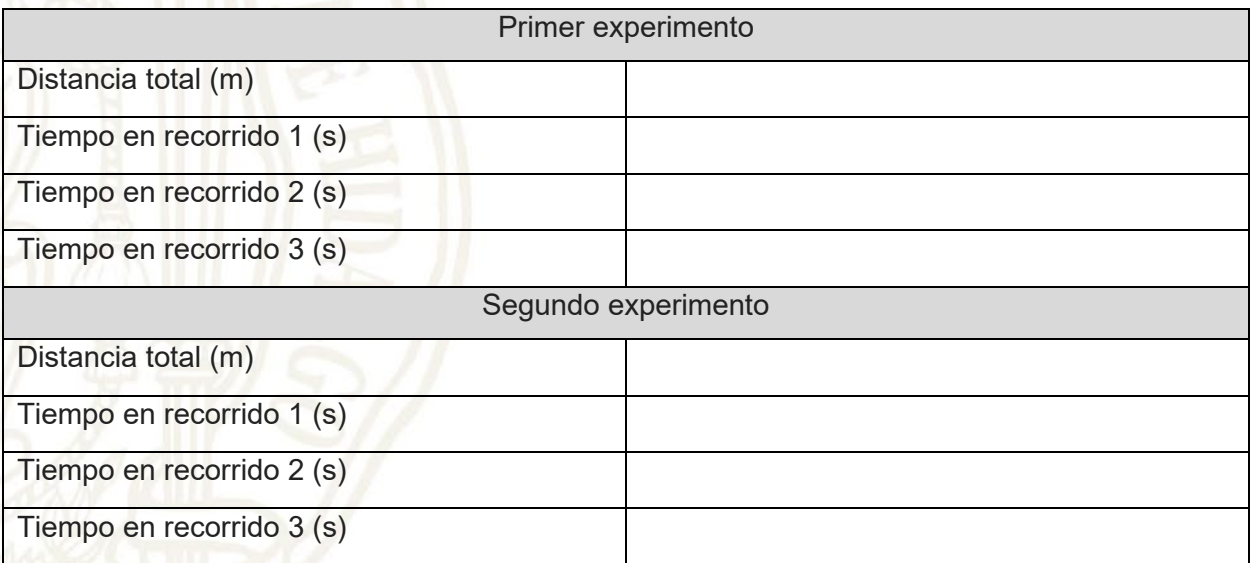

2. ¿Qué sucede al realizar el experimento?

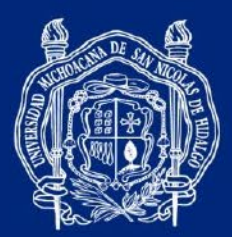

- 2.1. ¿Se escucha diferente el sonido en cada experimento? ¿Por qué?
- 2.2. ¿Cuál fue la dirección de propagación del sonido?
- 2.3. ¿Cómo era el tono que se generaba?
- 2.4. ¿Cuáles son las variables o características que influyen en el Efecto Doppler?
- 2.5. ¿Cree que el sonido se distorsiona? ¿Por qué?
- 2.6. ¿En qué otro ejemplo puede identificar este efecto?
- 3. Anote sus conclusiones

#HumanistaPorSiempre

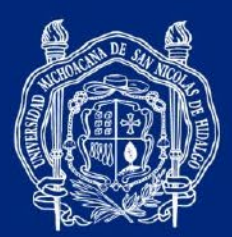

> **PRÁCTICA 6** *REFLEXIÓN Y REFRACCIÓN*

## PROPÓSITOS DE APRENDIZAJE

- Comprueba y observa las leyes de la reflexión.
- Identifica el rayo incidente, el reflejado y la normal.
- Observa y conoce los elementos que intervienen en los fenómenos ópticos de la reflexión y la refracción.

#### MATERIAL Y EQUIPO

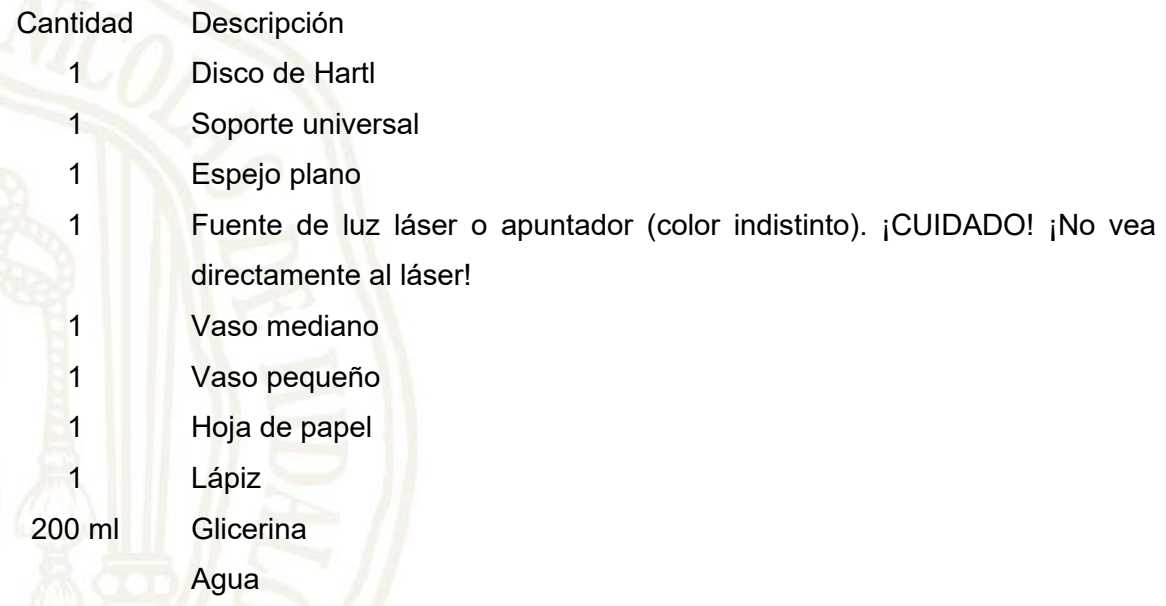

## **ACTIVIDADES**

1. REFLEXIÓN. Coloque en el disco de Hart el espejo plano en la línea vertical del aparato de manera que quede ubicado en un ángulo de 90º. Posteriormente con la ayuda del soporte universal coloque el apuntador láser donde el rayo incidente quede horizontal y entrando por el ángulo de 0º, de forma que el rayo incidente y el reflejado se observen en el mismo sitio.

Enuncie la primera ley de la reflexión.

#HumanistaPorSiempre

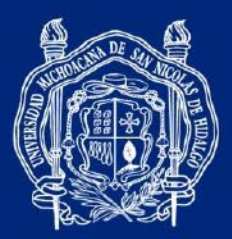

1.1. Con ayuda de la manivela posterior del disco de Hart gire en los ángulos indicados y complete la siguiente tabla.

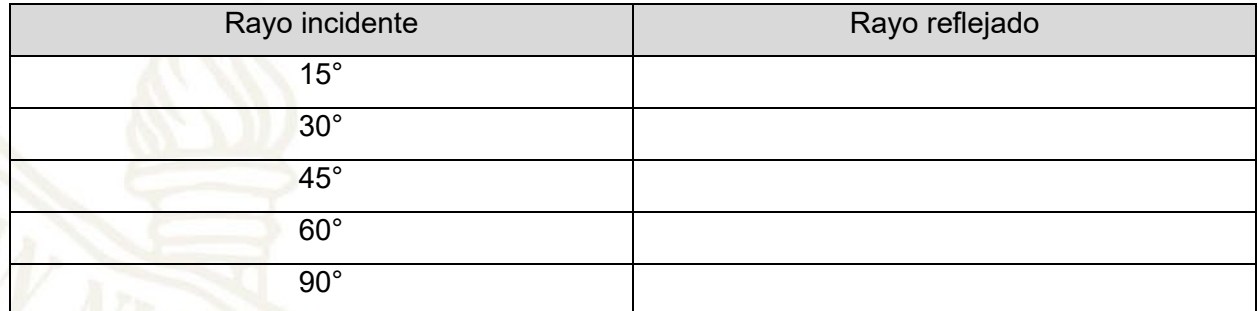

1.2. ¿Cómo son los ángulos del rayo incidente comparados con los del rayo reflejado?

- 1.3. La segunda ley de la reflexión establece que los ángulos del rayo incidente son iguales a los ángulos reflejados. ¿Se cumple con esta ley en todos los casos?
- 1.4. ¿En qué caso no se cumple y por qué?
- 2. REFRACCIÓN. Llene un vaso con agua y sumerja un lápiz de manera vertical. ¿Qué observa?

2.1. Ahora coloque el lápiz de manera inclinada. ¿Qué observa?

3. Dibuje en una hoja de papel una flecha, coloque el dibujo en la parte posterior del vaso y observe qué sucede. ¿El dibujo de la flecha se ve todo el tiempo en el mismo sentido?

#HumanistaPorSiempre

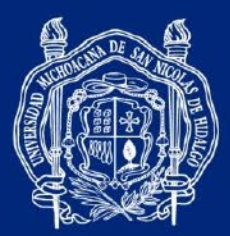

4. Llene la mitad de un vaso con glicerina. Sumerja en él otro vaso más pequeño y a este último también agregue glicerina. ¿Qué observa?

4.1. ¿Qué entiende por refracción?

5. Coloque en el disco de Hart la lente semicircular en la línea vertical del aparato de manera que quede ubicado en un ángulo de 90º. Posteriormente, con la ayuda del soporte universal coloque el apuntador láser donde el rayo incidente quede horizontal y entrando por el ángulo de 0<sup>°</sup>, de forma que el rayo incidente y el refractado se observen en el mismo ángulo.

Con ayuda de la manivela posterior del disco de Hart, gire en los ángulos indicados y complete la siguiente tabla.

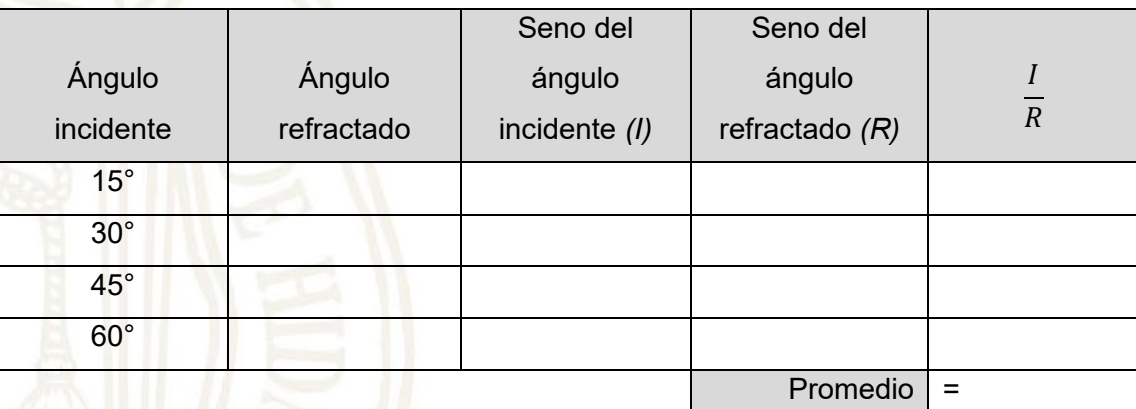

5.1. ¿Cómo son los ángulos del rayo incidente comparados con los del rayo reflejado?

5.2. De acuerdo con la ley de Snell: "El seno del ángulo de incidencia es igual al índice de refracción por el seno del ángulo refractado", esto se expresa:

 $\sin \theta_i = N \cdot \sin \theta_r$ 

¿Qué significa el promedio calculado?

5.3. ¿Cuál es el índice de refracción del lente que utilizó?

#HumanistaPorSiempre

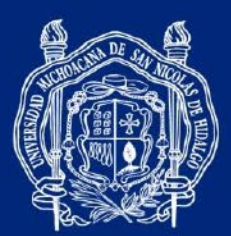

> **PRÁCTICA 7** *LEY DE SNELL*

## PROPÓSITOS DE APRENDIZAJE

- Entiende el efecto que tiene el índice de refracción en materiales transparentes.
- Identifica fenómenos de óptica en la vida diaria.
- Determina el índice de refracción de un tipo de vidrio a partir del fenómeno de la refracción de la luz y la ley de Snell.

## MATERIAL Y EQUIPO

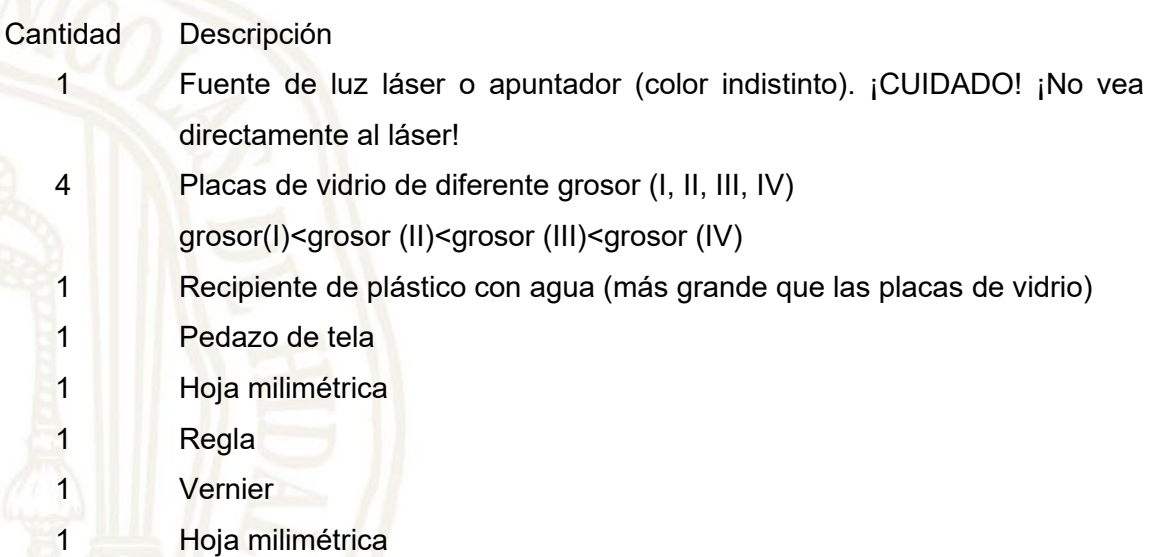

# **ACTIVIDADES**

1 Sobre la mesa coloque el papel milimétrico y encima de este el vidrio de menor espesor. Con la luz láser ilumine de manera perpendicular el vidrio, de modo que el rayo coincida con uno de los vértices de los cuadrados de la hoja de papel milimétrico. En la figura 1 se muestra un esquema de lo que se debe realizar y lo que ocurrirá. Observe el manchón circular que se genera en el experimento. Explique por qué se forma el manchón.

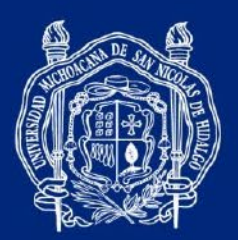

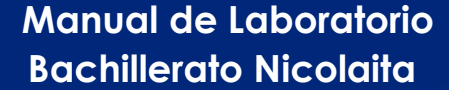

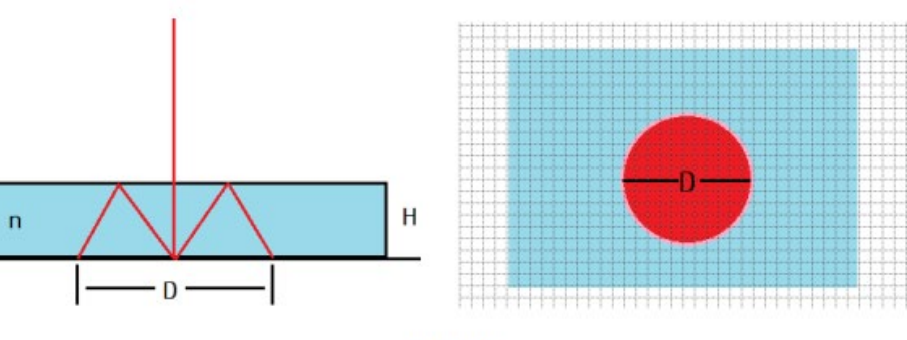

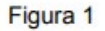

Este experimento es cualitativo. Ahora repita el procedimiento y realice mediciones para poder desarrollar su experimento de manera cuantitativa. En la figura 1,  $n$  representa el índice de refracción del vidrio,  $H$  su espesor y  $D$  el diámetro del manchón circular. La relación matemática entre  $(H, D, n)$  está dada por:

$$
D = \frac{4}{\sqrt{n^2 - 1}} H \tag{1}
$$

y se obtiene a partir de la ley de Snell y del ángulo crítico. La ecuación (1) es una relación lineal entre el espesor (H) del vidrio y el diámetro (D) del manchón. La pendiente m de la línea recta está relacionada con el índice de refracción a través de:

$$
m=\frac{4}{\sqrt{n^2-1}}
$$

Por lo que, una vez que se conoce la pendiente, se puede determinar el índice de refracción mediante:

$$
n = \sqrt{1 + \frac{16}{m^2}}\tag{2}
$$

A continuación, realice las mediciones para generar el conjunto de datos que le conducirá de manera experimental a la ecuación (1).

#HumanistaPorSiempre

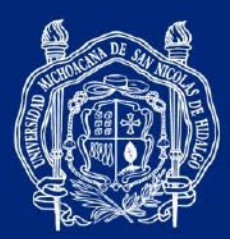

Mida el espesor de cada uno de los vidrios y anótelo en la tabla inferior, así como sus combinaciones.

1.2. Para medir el manchón generado por los vidrios I al IV repita el procedimiento de la actividad 1, mida su diámetro y anótelo en la tabla. Para la combinación de los vidrios primero sumerja los vidrios en el recipiente con agua y únalos dejando la capa de agua que queda entre ellos. Sáquelos del recipiente y séquelos con el pedazo de tela. Colóquelos sobre la hoja de papel milimétrico, mida el diámetro del manchón y anótelo en la tabla.

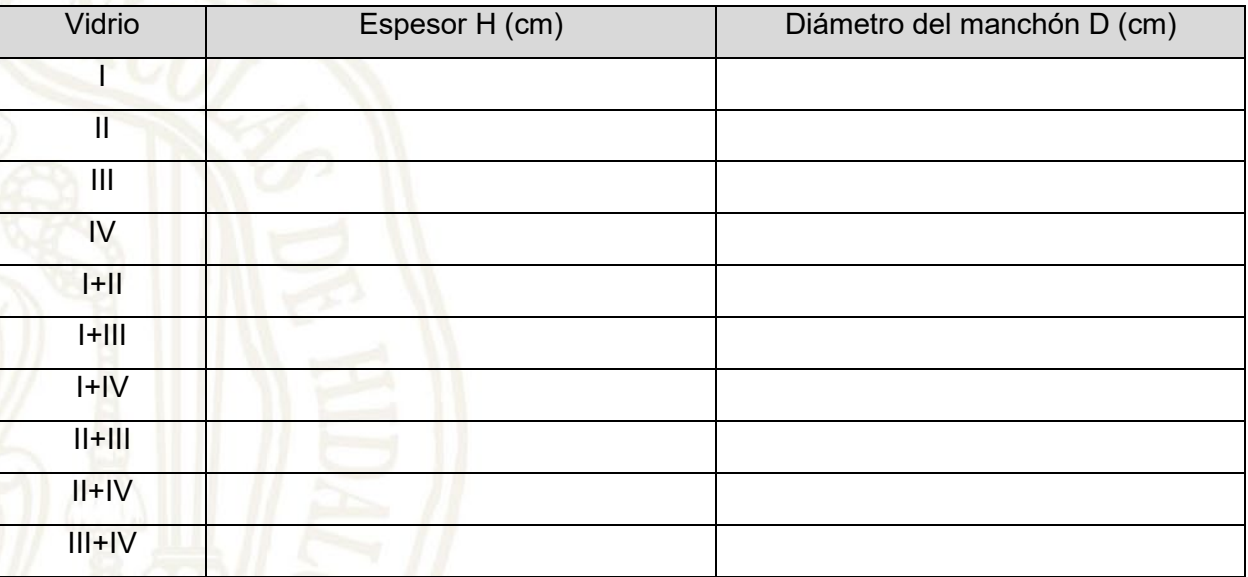

2. Grafique sus datos en la hoja milimétrica, obtenga la ecuación de la línea recta, determine la pendiente de la línea recta y sustituya este valor en la ecuación (2) para determinar el valor de la pendiente.

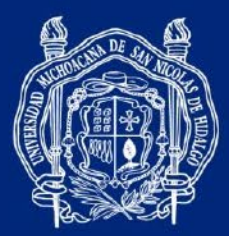

## **PRÁCTICA 8** *FORMACIÓN DE IMÁGENES CON EL USO DE LENTES CONVERGENTES Y DIVERGENTES*

## PROPÓSITOS DE APRENDIZAJE

- Conoce los diversos tipos de lentes convergentes y divergentes, así como la formación de imágenes.
- Observa la diferencia entre los fenómenos que influyen en la incidencia de la luz en cada tipo de lente.
- Comprende y explica el proceso de los conceptos clave de la óptica geométrica.

# MATERIAL Y EQUIPO

- Cantidad Descripción
	- 1 Lentes (Convergente y divergente)
	- 1 Vela
	- 1 Fuente de luz. (Lámpara o linterna)
	- 1 Pantalla de proyección blanca
	- 1 Diafragma de rayos paralelos, flecha y/o círculo

# **ACTIVIDADES**

1. Examine, distinga y dibuje las lentes.

1.1. ¿Qué características observa en cada una?

Coordinación General de la División del Bachillerato de la UMSNH

#HumanistaPorSiempre

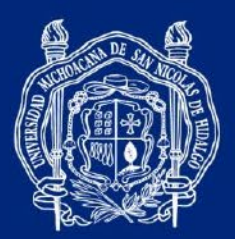

1.2. Coloque la pantalla y encienda la lámpara revisando que esté correctamente centrada.

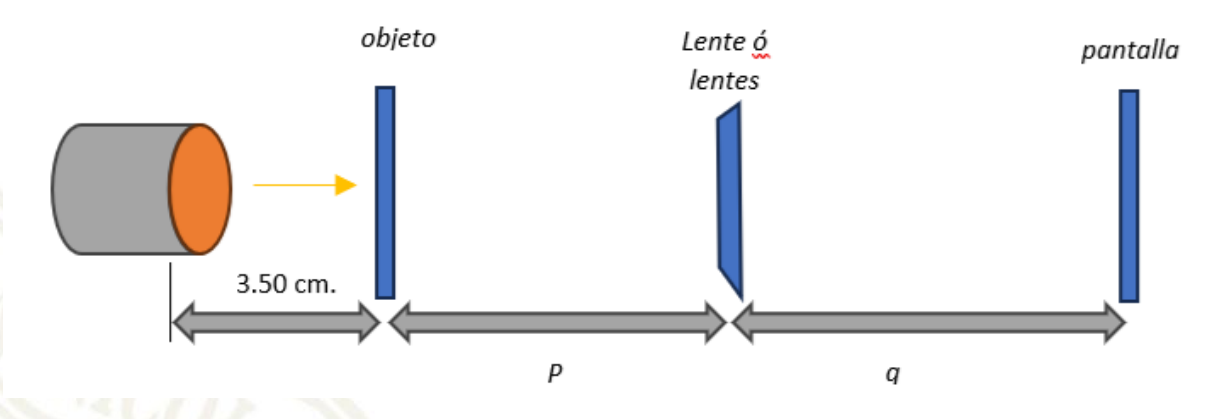

1.3. Enfoque la luz de la lámpara a través del diafragma de rayos paralelos, flecha o círculo sobre la pantalla.

- 1.4. En primera instancia coloque la lente convergente.
- 1.5. ¿Qué es lo que sucede?
- 1.6. Ahora la lente divergente.
- 1.7. ¿Qué es lo que sucede?
- 1.8. Posteriormente con las 2 lentes y varíe la distancia, hasta obtener el mejor resultado.
- 1.9. ¿Qué es lo que sucede?

Coordinación General de la División del Bachillerato de la UMSNH

#HumanistaPorSiempre

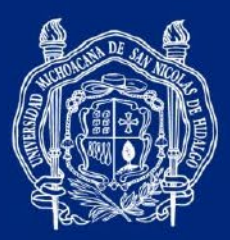

.

1.10. En los siguientes recuadros dibuje las formas que se proyectaron a partir de las lentes.

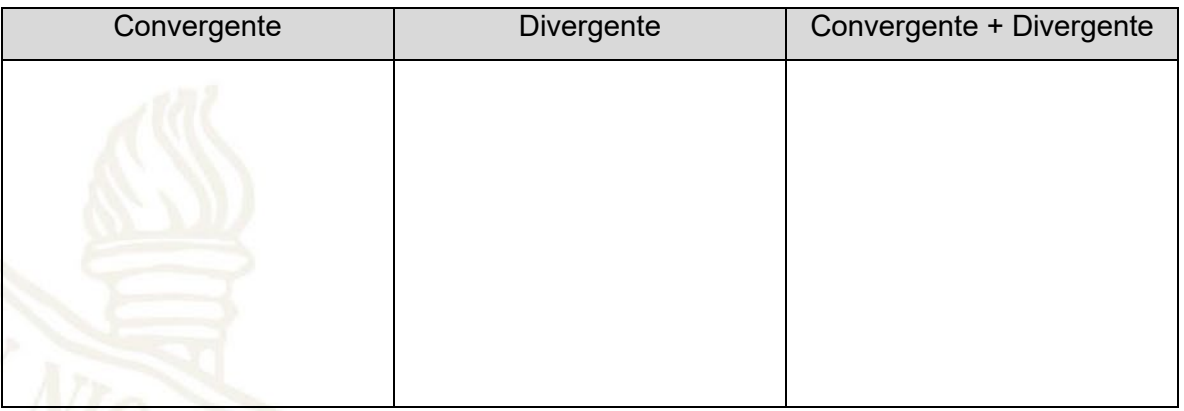

1.11. Coloque la vela en su soporte de tal manera que quede centrada con el centro de la pantalla, esto sobre el banco óptico.

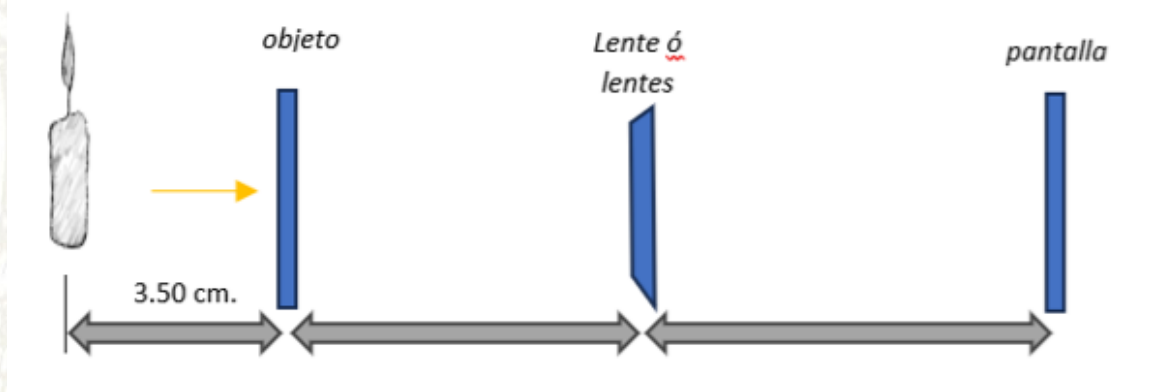

1.12. Alterne entre las dos lentes.

1.13. Mueva la vela hasta localizar la imagen de la misma y acérquela. ¿Qué es lo que sucede?

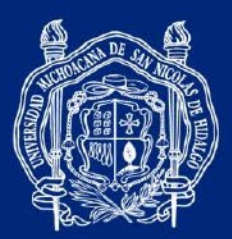

2. Revise la siguiente ilustración y llene los datos.

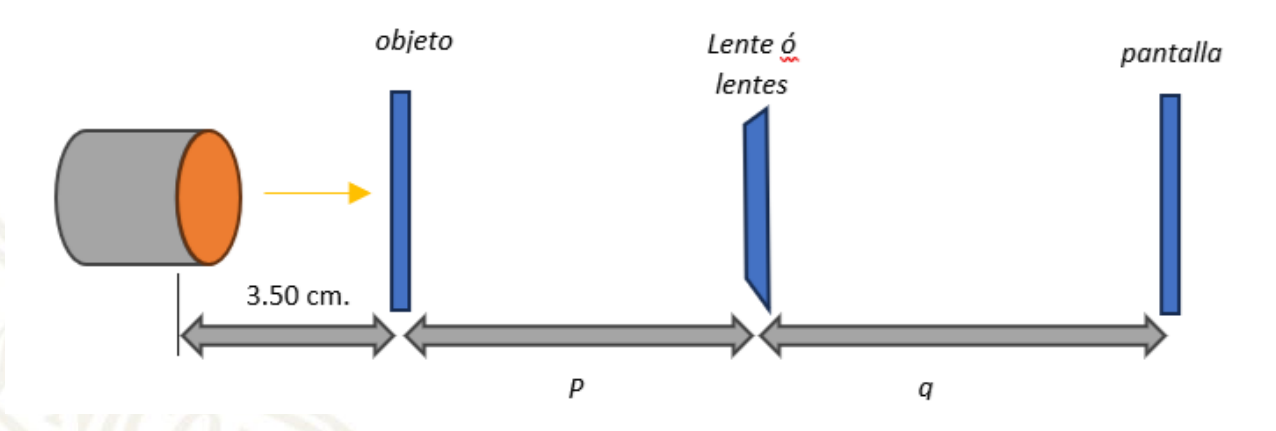

- 2.1. Distancia del diafragma a la lente:
- 2.2. Distancia del lente a la pantalla de proyección:
- 2.3. Calcule la distancia focal (*f*) de la lente con la fórmula:
- $\frac{1}{f} = \frac{1}{p}$ + 1  $\boldsymbol{q}$
- 2.4. Calcule la amplificación de la lente con la fórmula:

am<mark>plificación =  $\frac{q}{n}$ </mark>  $\boldsymbol{p}$ 

3. ¿Qué diferencia observó entre la luz de la vela y la luz del foco?

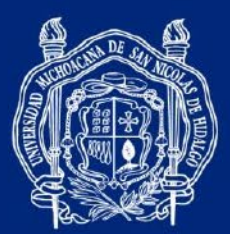

## **PRÁCTICA 9** *INSTRUMENTOS ÓPTICOS*

## PROPÓSITOS DE APRENDIZAJE

- Entiende el funcionamiento de los instrumentos ópticos y sus aplicaciones en la vida cotidiana, como lentes, microscopios, telescopios, cámaras, etc.
- Comprende los principios detrás de las mediciones y observaciones de los instrumentos ópticos.
- Entiende que los instrumentos ópticos desempeñan un papel elemental en la investigación científica, en campos como la astronomía, biología celular y física.

## MATERIAL Y EQUIPO

Cantidad Descripción

- 1 Fuente de luz láser o apuntador (color indistinto). ¡CUIDADO! ¡No vea directamente al láser!
- 1 Riel óptico con accesorios
- 1 Juego de lentes convergentes
- 1 Juego de lentes divergentes

## **ACTIVIDADES**

1. Coloque la lente biconvexa (C) sobre el disco de apoyo, el cual estará montado sobre el riel óptico. Instale el láser, diríjalo hacia el lente para que el haz de luz penetre en el objeto y observe qué pasa. Ahora mueva el disco para que el rayo de luz se mueva en diferentes posiciones, observe lo que pasa y dibuje en el espacio a continuación.

1.1. Anote sus conclusiones.

Coordinación General de la División del Bachillerato de la UMSNH

#HumanistaPorSiempre

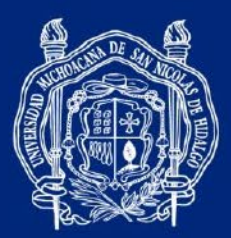

2. Coloque la lente planoconvexa (C) sobre el disco de apoyo, el cual estará montado sobre el riel óptico. Instale el láser y siga las mismas instrucciones de la actividad anterior.

2.1. Anote sus conclusiones.

3. Coloque la lente bicóncava (D) sobre el disco de apoyo, el cual estará montado sobre el riel óptico. Instale el láser y siga las mismas instrucciones de las actividades anteriores.

3.1. Anote sus conclusiones.

Coordinación General de la División del Bachillerato de la UMSNH

#HumanistaPorSiempre

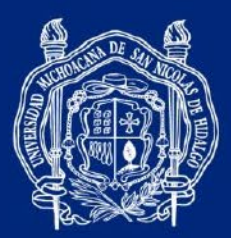

4. Coloque la lente planocóncava (D) sobre el disco de apoyo, el cual estará montado sobre el riel óptico. Instale el láser y siga las mismas instrucciones de las actividades anteriores.

4.1. Anote sus conclusiones.

5. Coloque el lente plano (P) sobre el disco de apoyo, el cual estará montado sobre el riel óptico. Instale el láser y siga las mismas instrucciones de las actividades anteriores.

5.1. Anote sus conclusiones.

Coordinación General de la División del Bachillerato de la UMSNH

#HumanistaPorSiempre

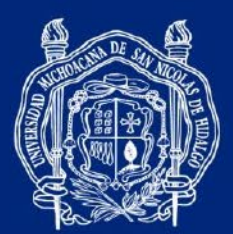

#### REFERENCIAS:

Alonso M. y Finn E (1987). "Física vol. II: Campos y ondas". México: Editorial Adisson–Wesley Iberoamericana.

Alvarenga y Máximo. (1998). Física General. 4.ª edición. México: Oxford University Press México SA de CV.

Bauer, W. (2014). Física para ingeniería y ciencias con Física moderna. 2.ª edición. Mc Graw Hill

Bueche, F. & Hetch, E. (2007). Física General. Serie Schaum. México: McGraw Hill.

Hecht, E. (2000). "Óptica". Editorial Adisson – Wesley Iberoamericana. 3.ª edición. España.

Halliday, D. & Resnick, R. (2004). Física. Vol. 2. México: C.E.C.S.A.

Hewitt, P. (1999). Física Conceptual. México: Pearson.

Pérez, H. (2018). Física General. 6.ª edición. México. Grupo Editorial Patria

Resnick R., Halliday D. y Krane K. (1997) "Física", vol. I. Editorial C.E.C.S.A. 3.ª edición. México.

Serway y Jewett (2018). Física para ciencias e Ingeniería. 10.ª Edición. Cengage/Thomson.

Tippens, P. (2007). Física. Conceptos y Aplicaciones. México: McGraw Hill.

Tippens, P. (2020). Física. Conceptos y aplicaciones. 8.ª edición. México: McGraw Hill.

Velazco, F. (1972). Lecciones de Física. México: Cecsa.

White, H. (1991). Física Moderna. México: Limusa.

Wilson, J. & Buffa, A. (2003). Física. México: Prentice Hall.

Young H. y Freedman R. (2014) "Sears y Zemansky. Física universitaria con física moderna", vol. 2. 13.ª edición. México: Pearson.

#HumanistaPorSiempre